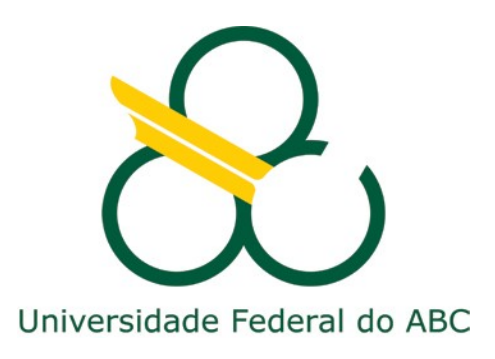

# **Segurança de Redes**

### **Sistemas de Detecção de Intrusão e Honeypots**

**Prof. João Henrique Kleinschmidt**

# Sistemas de Detecção de Intrusão IDS

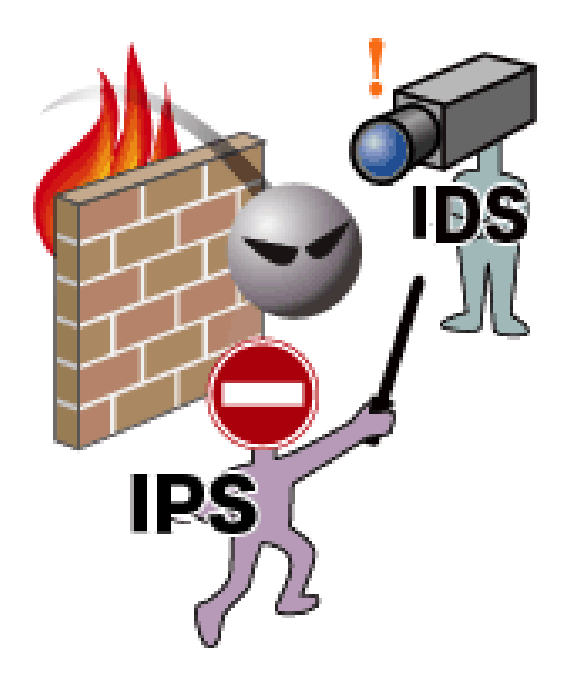

### Sistemas de Detecção de Intrusão

- Objetivo de um IDS é simples: detectar intrusões
	- Tarefa difícil:
	- De fato não há detecção de intrusão
	- Há apenas a identificação de evidências de intrusão, em andamento ou após o fato ter ocorrido
		- Evidências  $\rightarrow$  manifestações de um ataque
			- Pode não haver manifestação
			- Pode não haver informação suficiente
			- A informação pode não ser confiável
				- $\rightarrow$  detecção pode ser inviabilizada

### Coleta de evidências

- Detecção confiável exige uma coleta de dados completa e confiável do sistema sendo monitorado
- Coleta de dados  $\rightarrow$  informações devem se limitar a eventos relevantes para a segurança
	- Logs de auditoria gerados pelos SOs

Informações sobre a atividade de usuários e processos

**Questão:** Registro apenas das tentativas de login mal sucedidas ou registro completo de todas as chamadas de sistema (*syscalls)*  realizadas por cada processo?

– Logs de roteadores e firewalls

Informações sobre a atividade na rede

**Questão:** Registro apenas das conexões iniciadas e finalizadas ou registro completo de todos os pacotes que trafegam na rede?

## Coleta de evidências

- Compromisso entre eficiência e sobrecarga
- $\bullet$  Ex:

– Coletar todo o tráfego de um enlace Ethernet (100 Mbps) 100 Mbits = 12,5 MBytes  $\rightarrow$  1 s 6000 Mbits = 750 MBytes  $\rightarrow$  1 min (60s) 360000 Mbits  $\sim$  44 GBytes  $\rightarrow$  1 h (3600s) 8640000 Mbits  $\sim$  1 TByte  $\rightarrow$  1 dia (86400s)

- Coletar informação é caro  $\rightarrow$  armazenamento
	- Coletar a informação necessária
	- Dificuldade:
		- Que informações coletar?
		- Por quanto tempo?
			- $\rightarrow$  diversos cenários com diferentes requisitos

### Intrusão

- Definição:
- "**Ação (ou sequência de ações relacionadas)** realizada por um indivíduo malicioso (intruso) **que viola a política de segurança da organização."**
- Pontos importantes:
	- Sem uma política de segurança não é possível definir o que é uma atividade maliciosa
	- A intrusão resulta no comprometimento de um recurso ou sistema em virtude da violação da política de segurança

### Detecção de Intrusão

• Definição:

"Processo de identificar e responder a atividades maliciosas direcionadas a recursos computacionais e de rede."

• Pontos importantes:

 $-$  Detecção de Intrusão é um processo  $\rightarrow$  envolve tecnologia, pessoas e ferramentas

– Detecção de Intrusão é uma abordagem complementar as demais abordagens de segurança, como a adoção de mecanismos de controle de acesso, firewall e uso de criptografia.

## Sistemas de Detecção de Intrusão

- **IDS -** Definição:
- "Software dedicado a realizar a detecção de intrusão em um ambiente computacional."
- Requisitos desejáveis:

– Precisão: um IDS não deve detectar uma atividade legítima como intrusão **(falso-positivo)**

– Desempenho: um IDS deve ser capaz de detectar uma intrusão a tempo de evitar danos ao recurso atacado

– Completude: um IDS não deve identificar uma intrusão como uma atividade legítima **(falso-negativo)**

– Tolerância a falhas: um IDS deve ser resistente a ataques

– Escalabilidade: um IDS deve ser capaz de processar eventos sem perda de informação

### Arquitetura

- Existem diferentes IDSs baseados em diferentes frameworks conceituais  $\rightarrow$  no entanto, é possível identificar uma arquitetura comum
- Terminologia introduzida pelo grupo de trabalho CIDF (*Common Intrusion Detection Framework*):
- **Event boxes (E-boxes):**

Gera eventos utilizando dados de auditoria do sistema

#### – **Analysis boxes (A-boxes):**

Analisa os eventos produzidos pelo E-boxes ou em alguns casos outros Aboxes, gerando alertas (ou alarmes)

#### – **Database boxes (D-boxes):**

Armazenam eventos e/ou alertas → permitindo uma análise *postmortem*

#### – **Response boxes (R-boxes):**

Disparam a reação a um ataque detectado

- Exemplo de um IDS
- 1. Dois E-boxes produzem eventos para dois A-boxes
- 2. Os dois A-boxes analisam os eventos recebidos e geram alertas para um terceiro A-box
- 3. O terceiro A-box correlaciona os alertas recebidos e envia os resultados para o D-box e o R-box, que armazenam os alertas e disparam a resposta apropriada, respectivamente

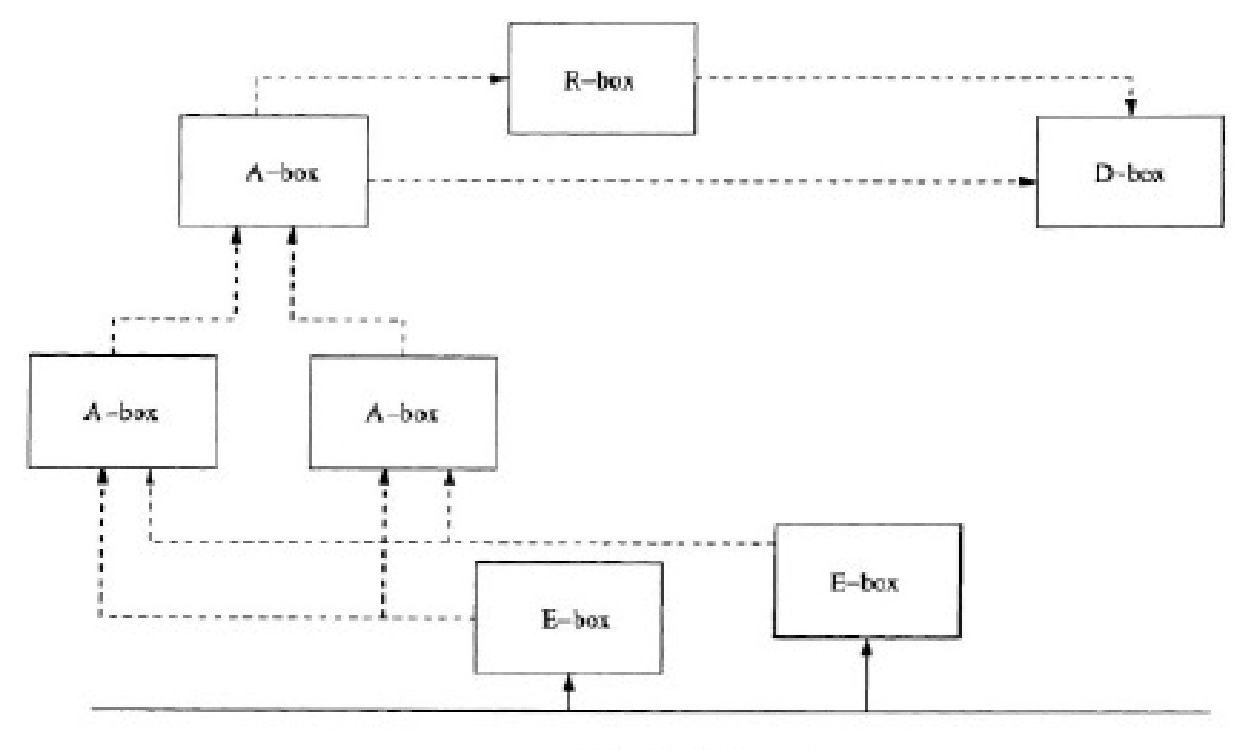

Monitored Environment

### Taxonomia

- Diferentes critérios de classificação:
- **Método de detecção:**

Define como um A-box realizará a análise dos eventos

### – **Comportamento pós-detecção:**

Define como um R-box realizará a resposta aos alertas

#### – **Fonte de eventos:**

Define de onde um E-box obterá os dados de auditoria

### – **Frequência de análise:**

Define com que frequência um A-box realizará a análise dos eventos

### Métodos de Detecção

- Duas abordagens :
- **Detecção por Mau Uso:**

Definir assinaturas de ataques previamente conhecidos e buscar por essas assinaturas.

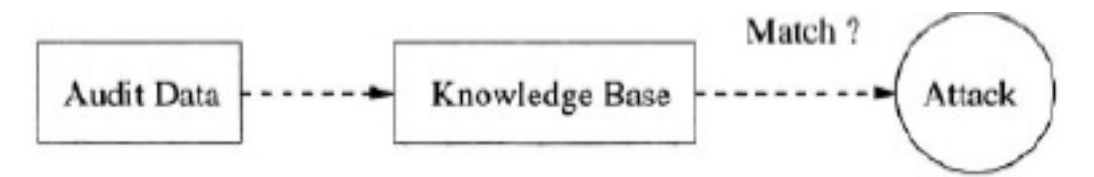

• **Detecção por Anomalia:**

Definir o que é o comportamento normal do sistema e buscar por atividades que se desviam do comportamento normal.

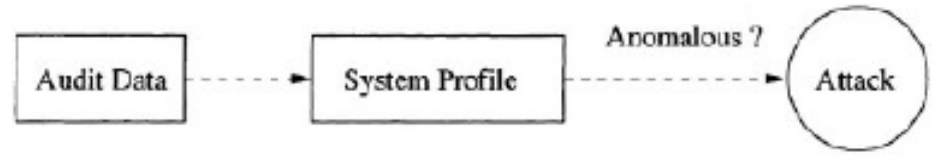

## Métodos de Detecção

- **Detecção por Mau Uso**
- Utiliza uma base de assinaturas de ataques
	- Primeiro passo: obter/construir assinaturas de ataques previamente conhecidos
- Eventos gerados são comparados com a base de dados de assinaturas
	- $-$  há correspondência  $\rightarrow$  alerta gerado
	- $-$  não há correspondência  $\rightarrow$  evento considerado legítimo
- Vantagens:
	- Menor taxa de falso-positivos (dependendo da qualidade da assinatura)
- Desvantagens:
	- Detecta apenas ataques conhecidos ou variações previamente modeladas (maior taxa de falso-negativos)

# Métodos de Detecção

- **Detecção por Anomalia**
- Baseado na ideia de que toda atividade anômala é maliciosa
	- Primeiro passo: construir o modelo de comportamento normal do sistema (perfil)
- Eventos gerados são comparados com o perfil
	- $-$  há proximidade  $\rightarrow$  evento considerado legítimo
	- $-$  não há proximidade  $\rightarrow$  alerta gerado
- Vantagens:
	- Capazes de detectar ataques desconhecidos (menor taxa de falso negativos)
- Desvantagens:

– Maior taxa de falso-positivos (dependendo da qualidade do perfil gerado)

# Comportamento Pós-Detecção

- A maior parte dos IDSs são passivos
	- Quando um ataque é detectado um alerta é gerado
	- Especialista deve analisar os alertas gerados e realizar as ações necessárias
	- Demora na resposta ao ataque
- Alguns IDSs possuem capacidade de resposta
	- IPS: Sistema de Proteção a Intrusão
	- Objetivo: mitigar o ataque detectado
	- Diferentes abordagens:
		- Modificar permissões de arquivos
		- Adicionar regras de firewall
		- Finalizar processos em execução
		- Encerrar conexões de rede

### Fonte de Eventos

### – **Host-based IDS (HIDS)**

- Detecta ataques contra um host específico
- Analiza eventos produzidos pelo SO

### – **Application-based IDS**

- Detecta ataques contra uma aplicação específica

### – **Network-based IDS (NIDS)**

- Detecta ataques analisando o tráfego de rede
- Atuam como sniffers capturando tráfego em um enlace

### – **Correlation Systems**

- Detecta ataques analisando os alertas de IDSs
- Permite identificar correlação entre eventos de diversos IDSs

# Frequência de análise

### – **Análise dinâmica**

- Analisam em tempo real as atividades do sistema monitorado
- Permite disparar uma resposta apropriada quando um ataque é detectado
- Pode introduzir uma sobrecarga significativa no sistema monitorado

### – **Análise estática**

- Executadas offline em períodos de tempo específicos
- Analisam um snapshot do estado do sistema
- Utilizados em análise *postmortem → não permitem uma*  resposta ao ataque em tempo hábil
- Permite uma análise mais apurada sem impactar no desempenho do sistema monitorado

# IDS

- Existem vários IDSs (*free* e comerciais)
	- Snort
	- Suricata
	- OSSEC HIDS
	- Bro IDS
	- Juniper Networks
	- Cisco IDS
	- etc

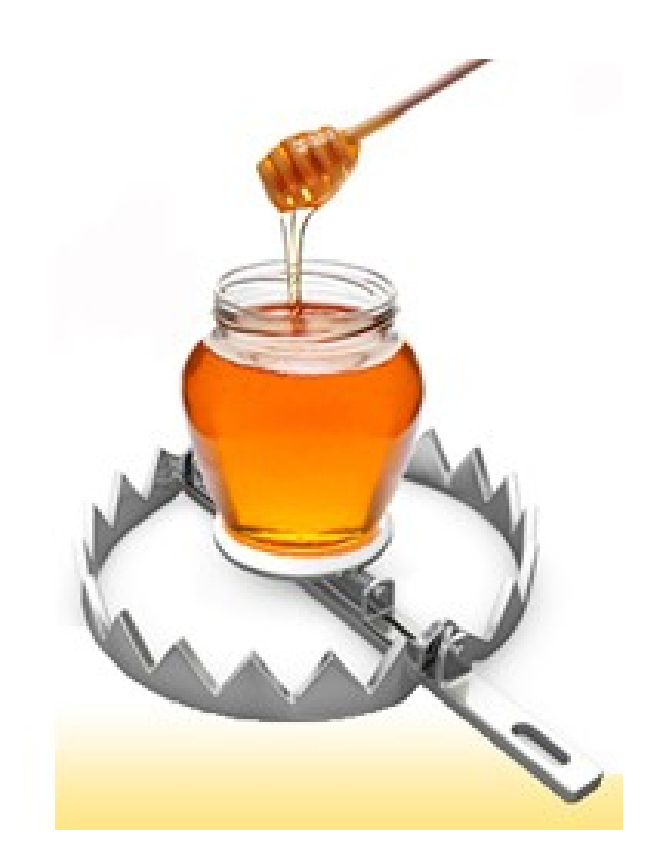

## Definições

- *"Honeypots são recursos computacionais dedicados a serem sondados, atacados ou comprometidos, num ambiente que permita o registro e controle dessas atividades" (SPITZNER, 2002)*
- "*Honeynets são ferramentas de pesquisa, que consistem de uma rede projetada especificamente para ser comprometida e que contém mecanismos de controle para prevenir que seja utilizada como base de ataques contra outras redes" (HOEPERS, STEDING-JESSEN & MONTES, 2003)*

## Aplicações

- **Honeypots de Pesquisa** são ferramentas de pesquisa que podem ser utilizadas para observar o comportamento de invasores , permitindo análises detalhadas de suas motivações , das ferramentas utilizadas e vulnerabilidades exploradas
- **Honeypots de Produção** podem ser utilizados em redes de produção como complemento de sistemas de detecção de intrusão.

- Tradicionalmente segurança sempre foi sinônimo de defesa passiva; honeypots e honeynet provocaram uma mudança de postura, permitindo maior pró-atividade por parte dos administradores.
- **Vantagem**: são instalados de maneira que todo tráfego destinado a um honeypot é anômalo ou malicioso, sem falsos-positivos; dados de alto valor.
- **Desvantagem**: Só vê tráfego destinado a ele, introduz um risco adicional.

#### Baixa interatividade

- Emula serviços e sistemas
- Fácil configuração/manutenção
- Baixo Risco de comprometimento
- Excelentes complementos para IPS
- Atacante não tem acesso ao sistema operacional real
- Aplicabilidade:
	- Detectar e identificar ataques internos/externos
	- Coletar assinaturas de ataques
	- Detectar máquinas comprometidas
	- Coletar códigos maliciosos

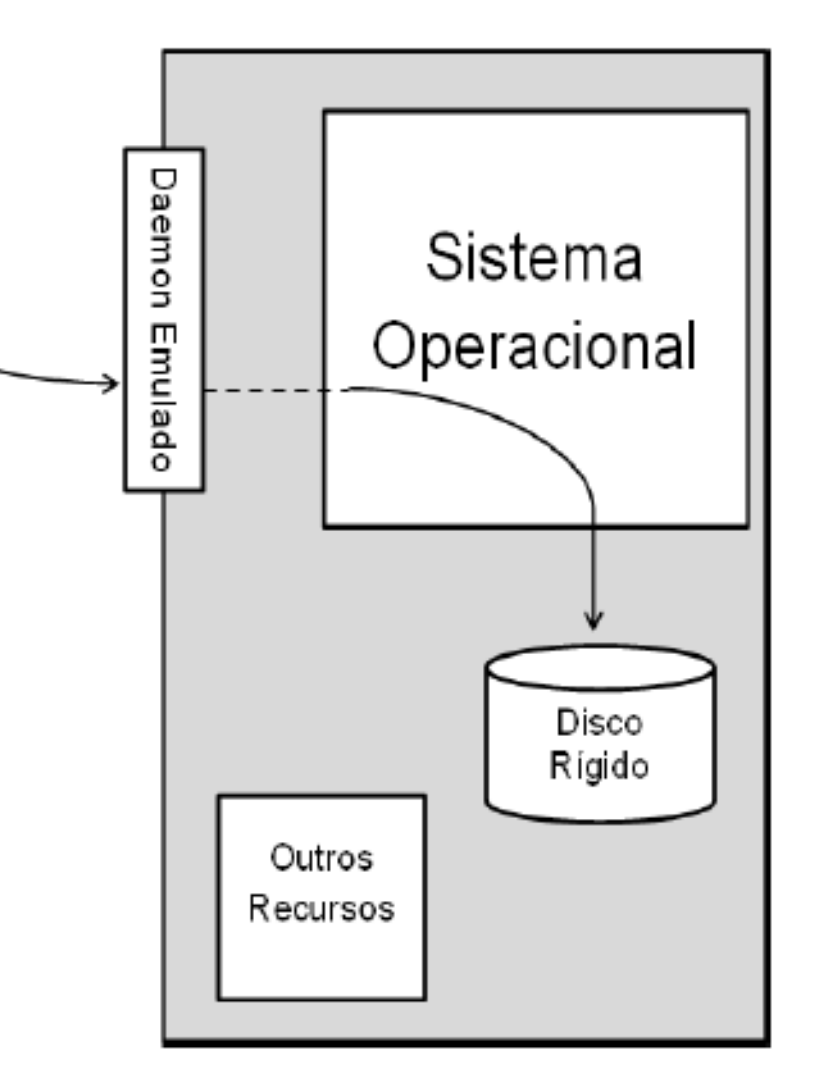

#### Alta interatividade

- Serviços legítimos
- Cuidados especiais para evitar que sejam usados para lançamento de n ataques
- Coleta de inteligência, análise de tendências, 0-day attacks (novas vulnerabilidades), captura de ferramentas, entre outros
- Difíceis de administrar e manter

#### Aplicabilidade

- Análise detalhada de ferramentas e vulnerabilidades exploradas
- Coletar material para análise forense e treinamento de pessoal

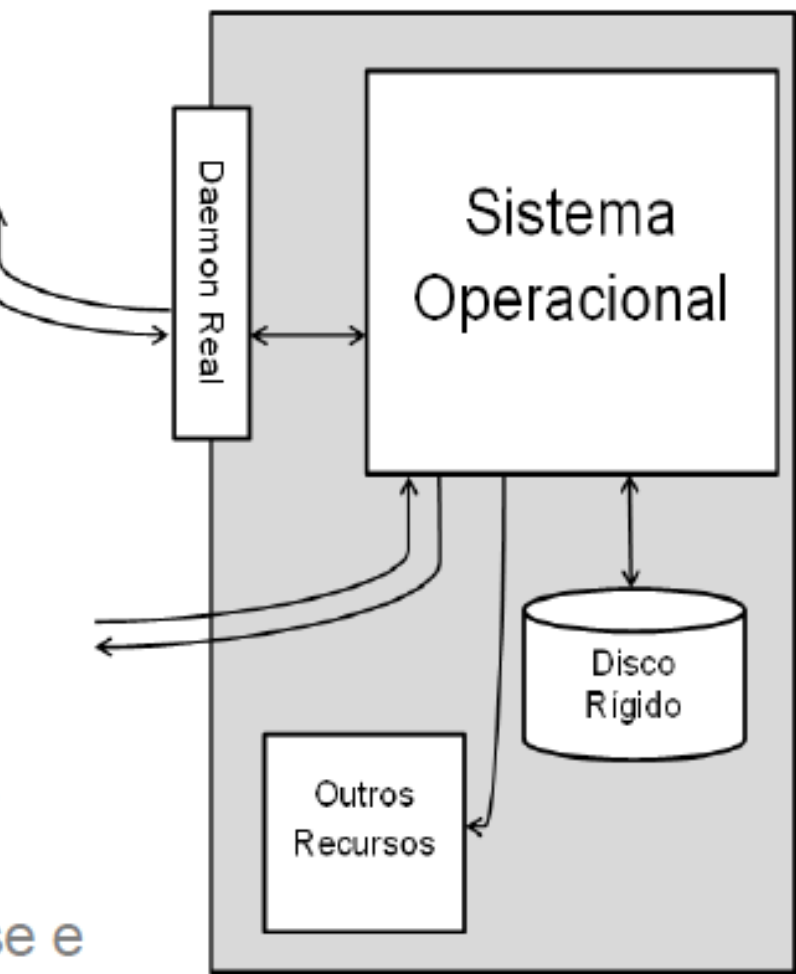

### Honeynets

- Redes com múltiplos sistemas e aplicações
- Possuem mecanismos robustos de contenção
- Possuem mecanismos de captura de dados e geração de alertas
- Devem permitir o trabalho do invasor
- Não haver poluição de dados
	- **somente tráfego gerado por "***blackhats", sem testes ou tráfego gerado pelos administradores*
- Controle

### Honeynets

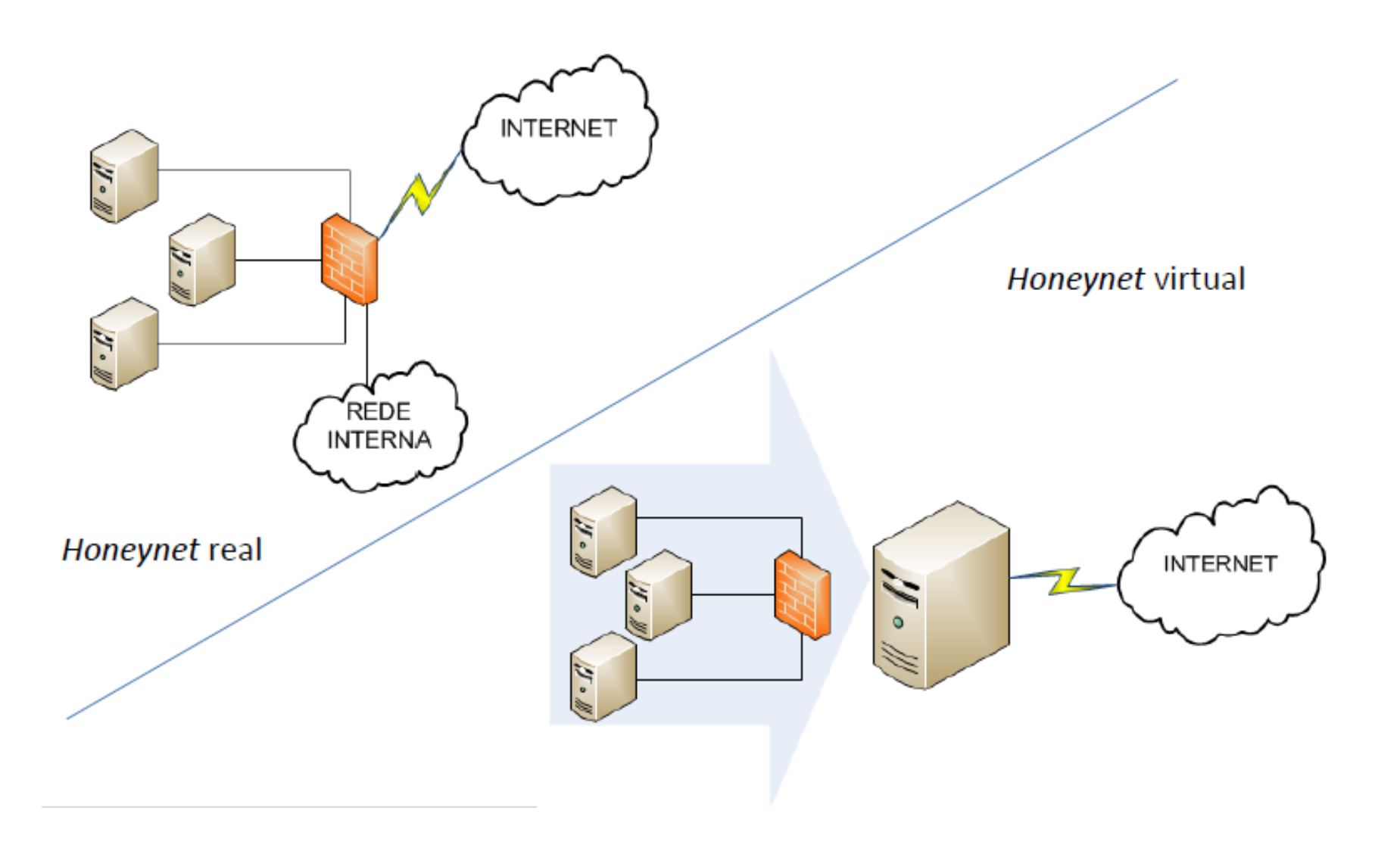

# Aplicação - Honeynets

- Detectar sondas e ataques automatizados
- Captura de ferramentas, novos *worms, entre outros*
- Identificação de ataques internos (*honeypots internos, honeytokens)*
- Auxiliar mecanismos de defesa como *firewall, IDS e IPS*
- Identificar as máquinas infectadas/comprometidas
- Utilizar os dados para gerar relatórios

## Riscos

- Ocorrer o comprometimento
	- do sistema operacional
	- do *software do honeypot*
- Atrair atacantes para a rede onde está o *honeypot*
- Um erro nos mecanismos de controle ou na configuração pode:

–permitir que o *honeypot seja usado para prejudicar outras redes* 

–abrir uma porta para a rede da sua organização

–Um comprometimento associado com sua organização pode afetar a sua imagem

- Honeynet.BR Project –http://www.honeynet.org.br/
- Brazilian Honeypots Alliance –http://www.honeypots-alliance.org.br/
- The Honeynet Project –http://www.honeynet.org/
- Honeynet Research Alliance –http://www.honeynet.org/alliance/
- Honeypots: Tracking Hackers –http://www.tracking-hackers.com/book/
- Know Your Enemy, 2nd Edition –http://www.honeynet.org/book/